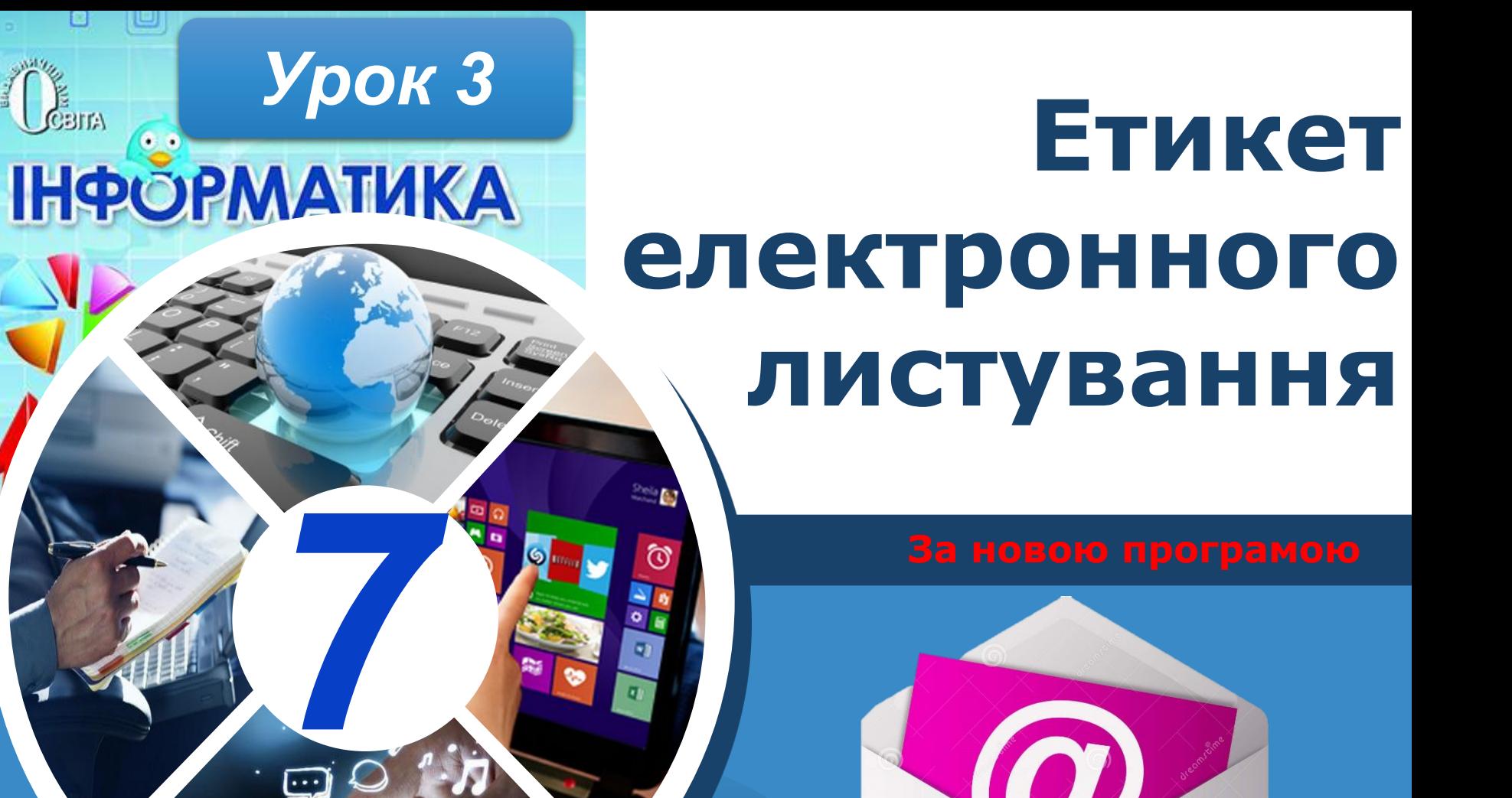

**Cann** 

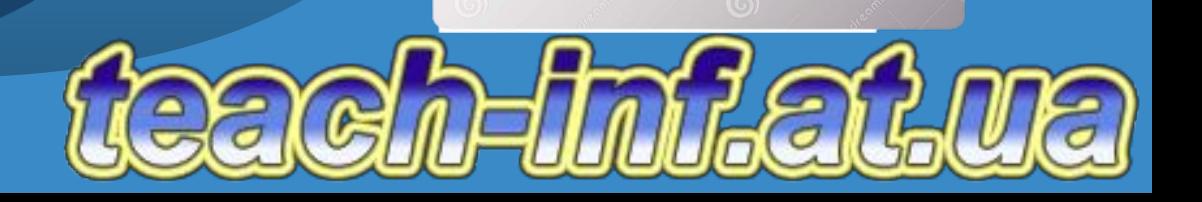

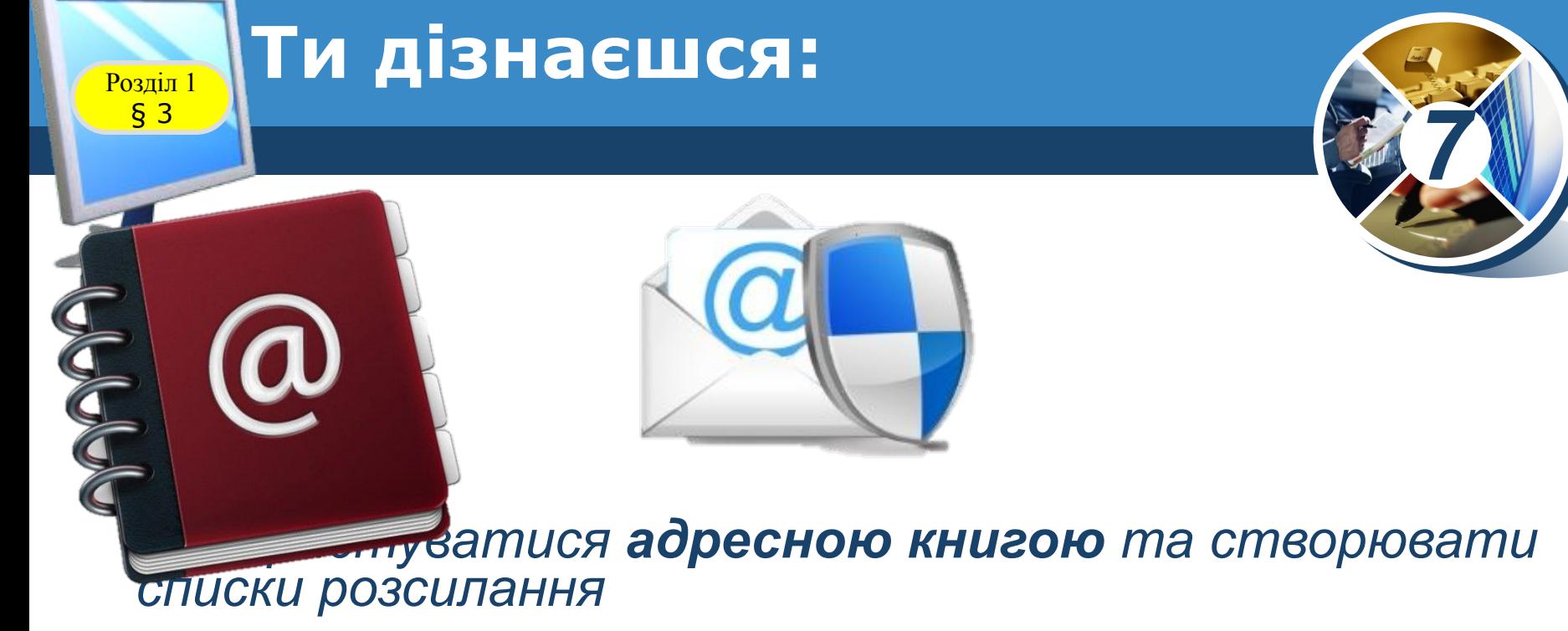

*•Яких правил слід дотримуватися для безпечного електронного листування*

 $\setminus$  | /

**SEND** 

•Як можна впорядковува-ти листи в електронн - *Ш*ньці

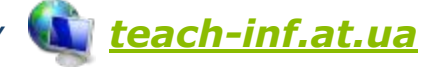

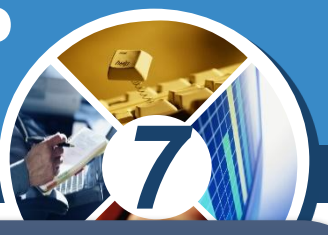

*Роботу з великою кількістю електронних листів від різних адресатів можна організувати ефективно. Доцільно скласти список людей, з якими ви постійно листуєтесь, та внести їх електронні адреси до адресної книги.* 

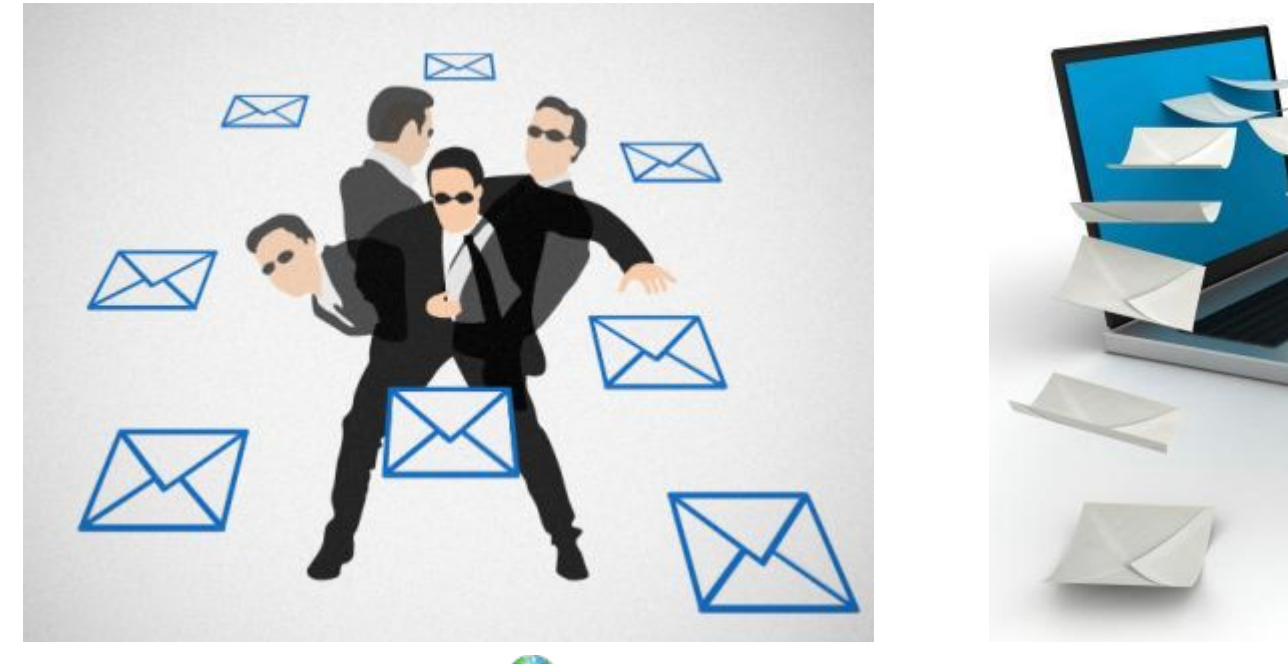

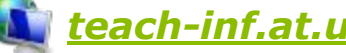

**Як користуватися адресною книгою Розділ 1 1 де створювати списки розсилання?** 

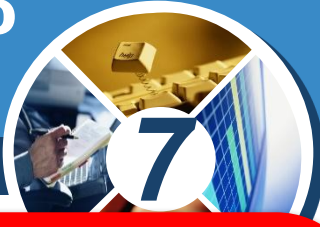

*Адресна книга призначена для зберігання на поштовому сервері різних відомостей про адресатів: адреси електронної пошти, домашні та службові адреси, номери телефонів і факсів тощо.* 

*У разі потреби можна внести на сторінку нотаток будь-які додаткові відомості.*

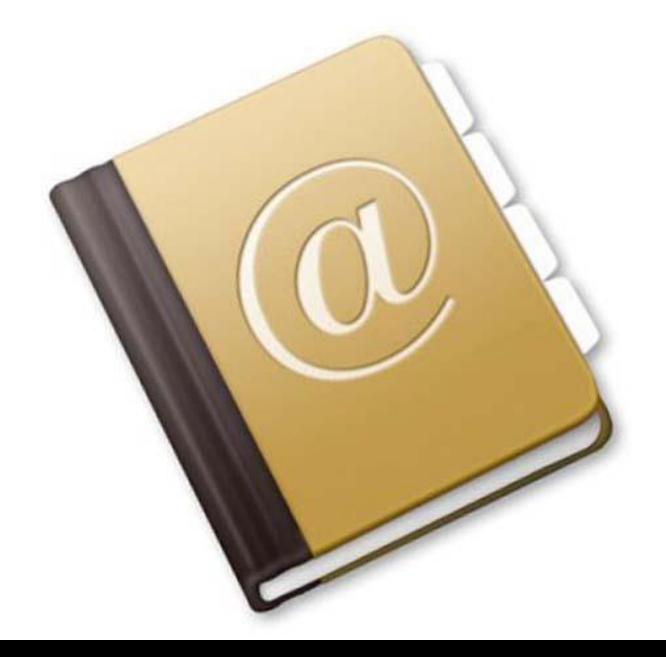

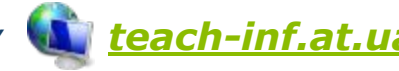

**Як користуватися адресною книгою Розділ 1** Ta створювати списки розсилання?

*7*

*Для роботи з адресною книгою призначена вказівка Контакти. Записи, що додані до адресної книги, можна переглядати, редагувати та видаляти. Для* 

*створення нових записів в адресній книзі використовують вказівку Створити новий контакт.*

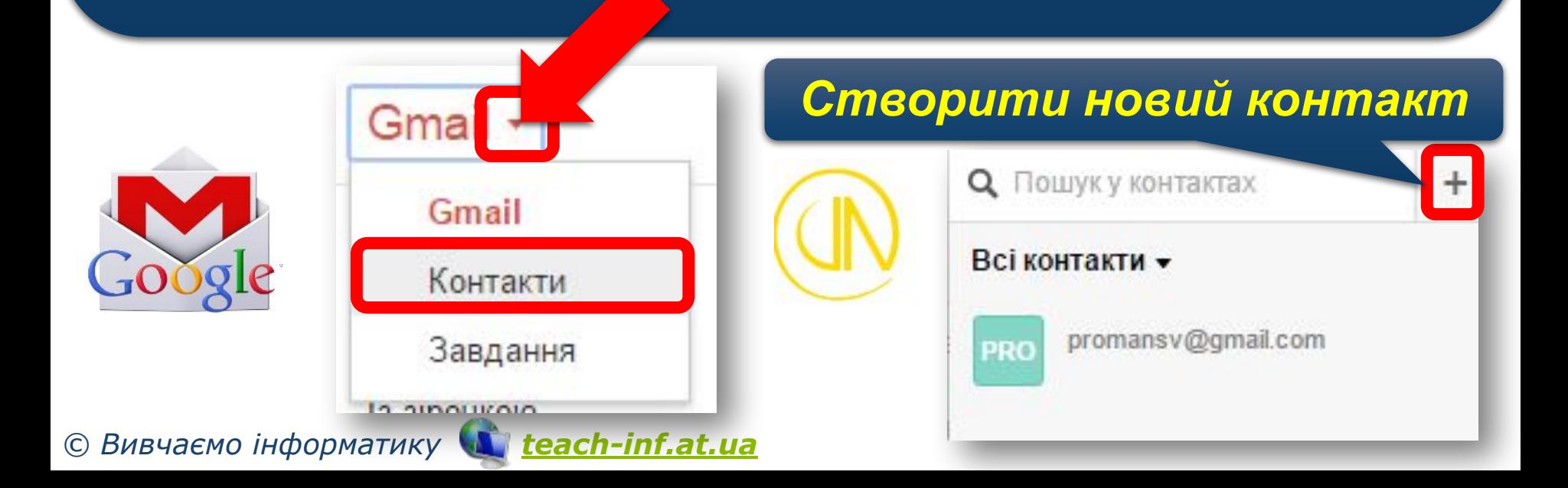

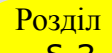

*7 Коли адресна книга заповнена, то можна замість введення електронної адреси в полі листа Кому скористатися списком адрес, що розкривається.* 

*Адреса, вибрана з адресної книги, автоматично вставиться до заголовка листа.*

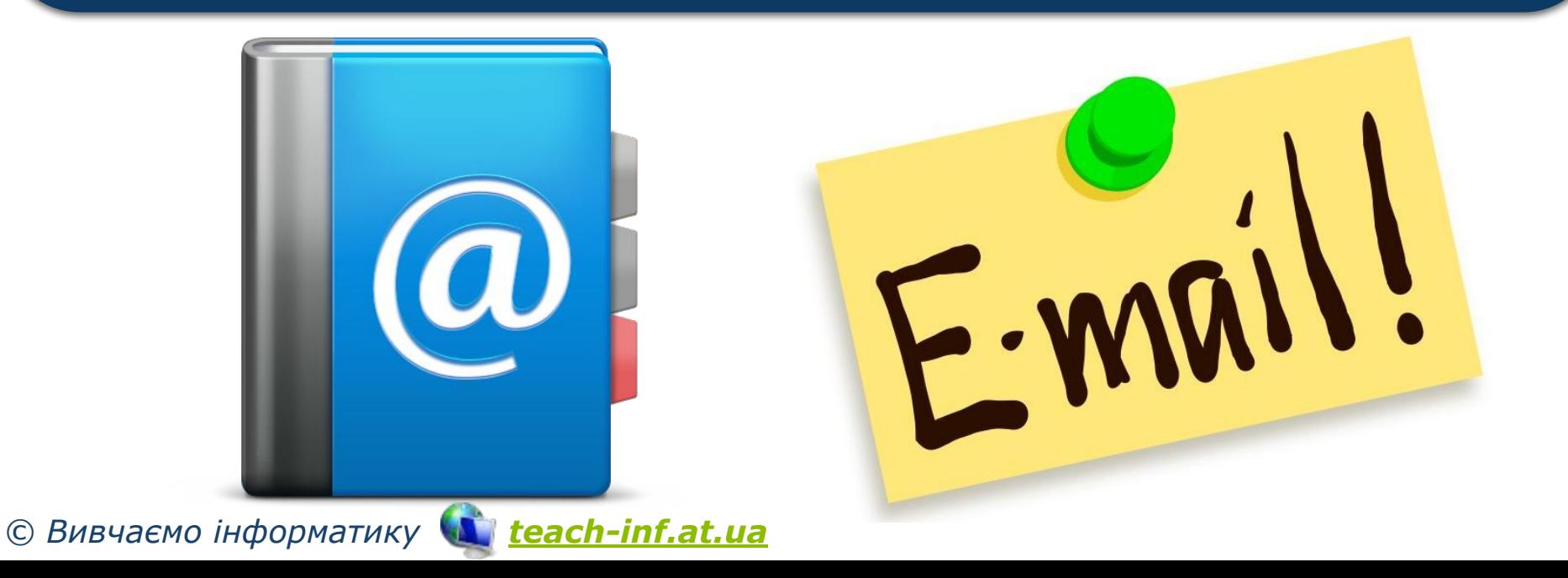

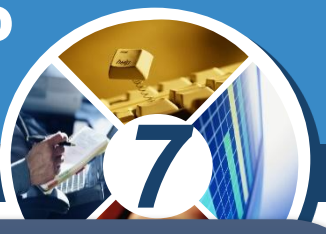

*Часто на практиці одного листа потрібно відправляти кільком адресатам. Для прискорення такого процесу можна об'єднати адреси в групи під одним іменем, а потім за допомогою однієї вказівки розсилати повідомлення за всіма адресами групи.*

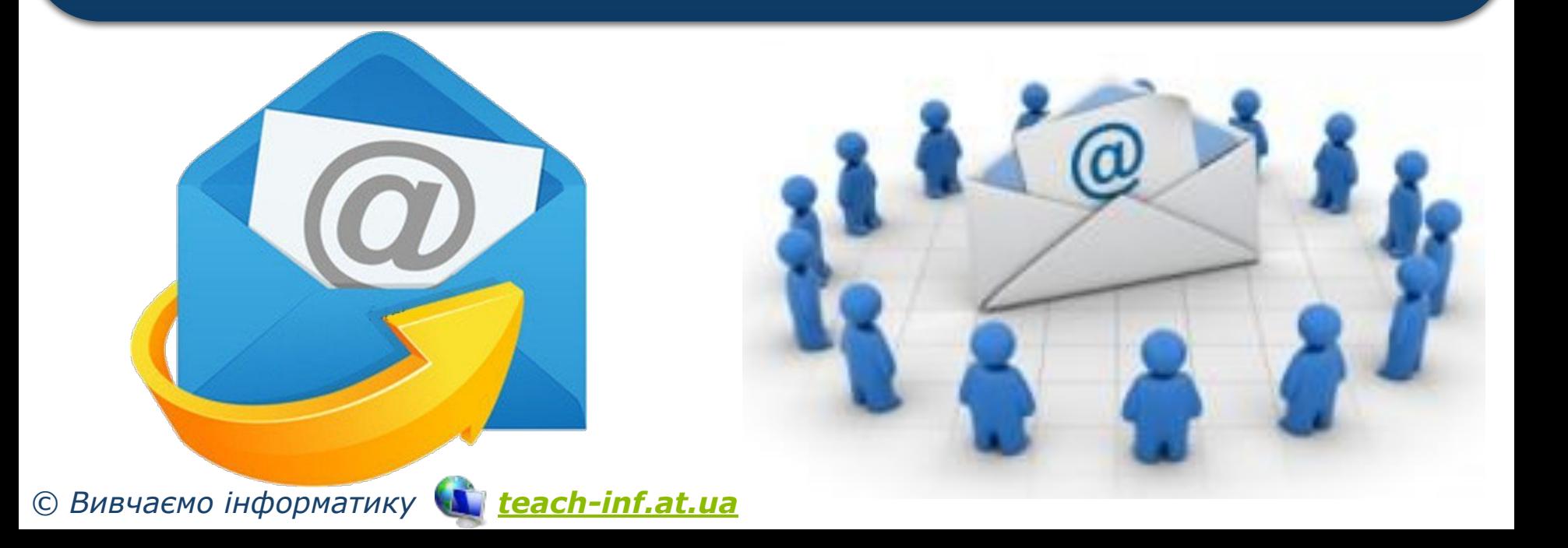

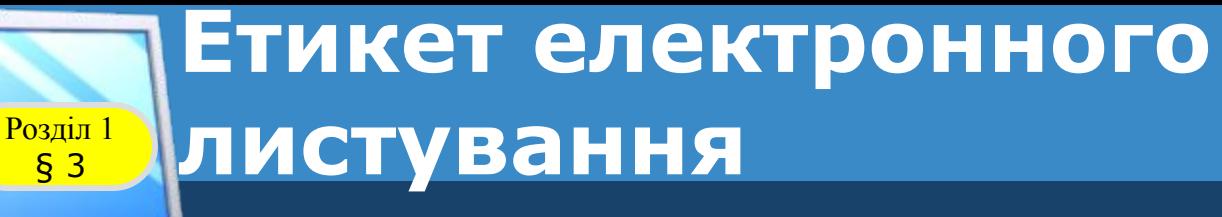

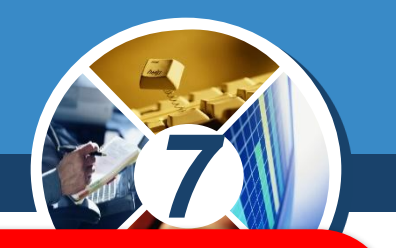

*В Інтернеті існує неформальний кодекс поведінки, за яким певним чином регулюється спілкування користувачів між собою — етикет електронного листування.*

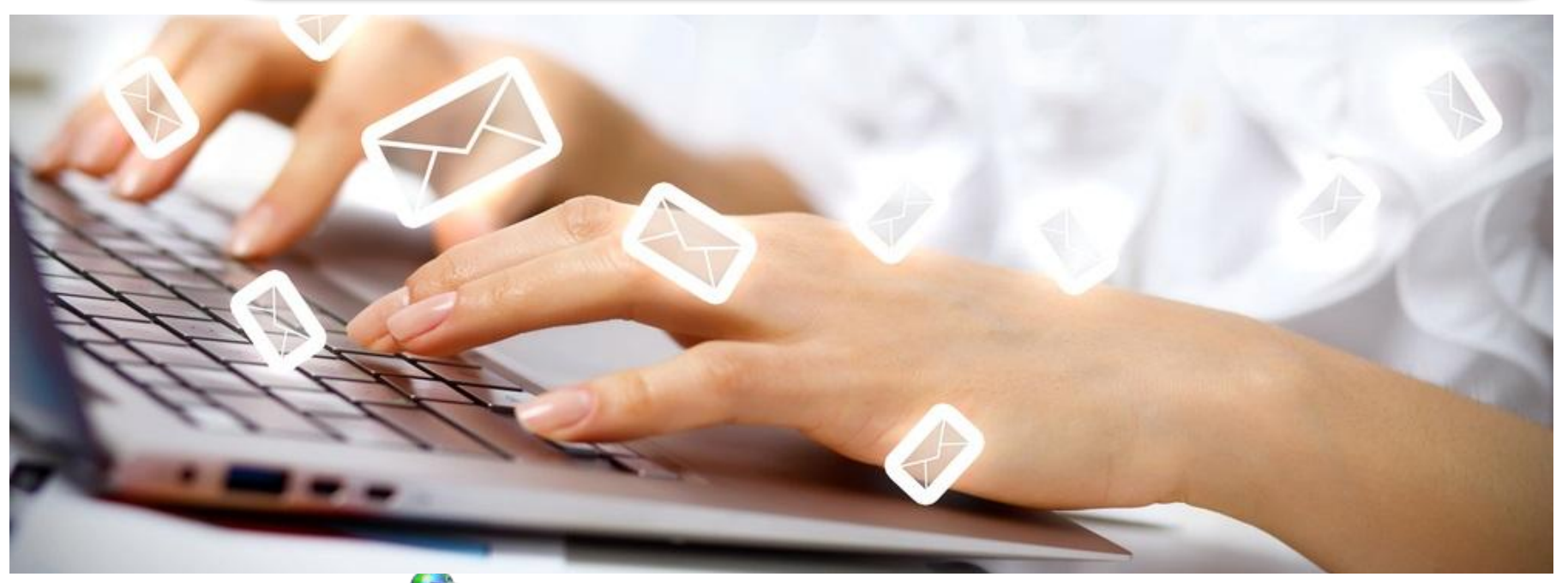

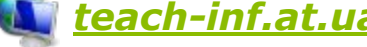

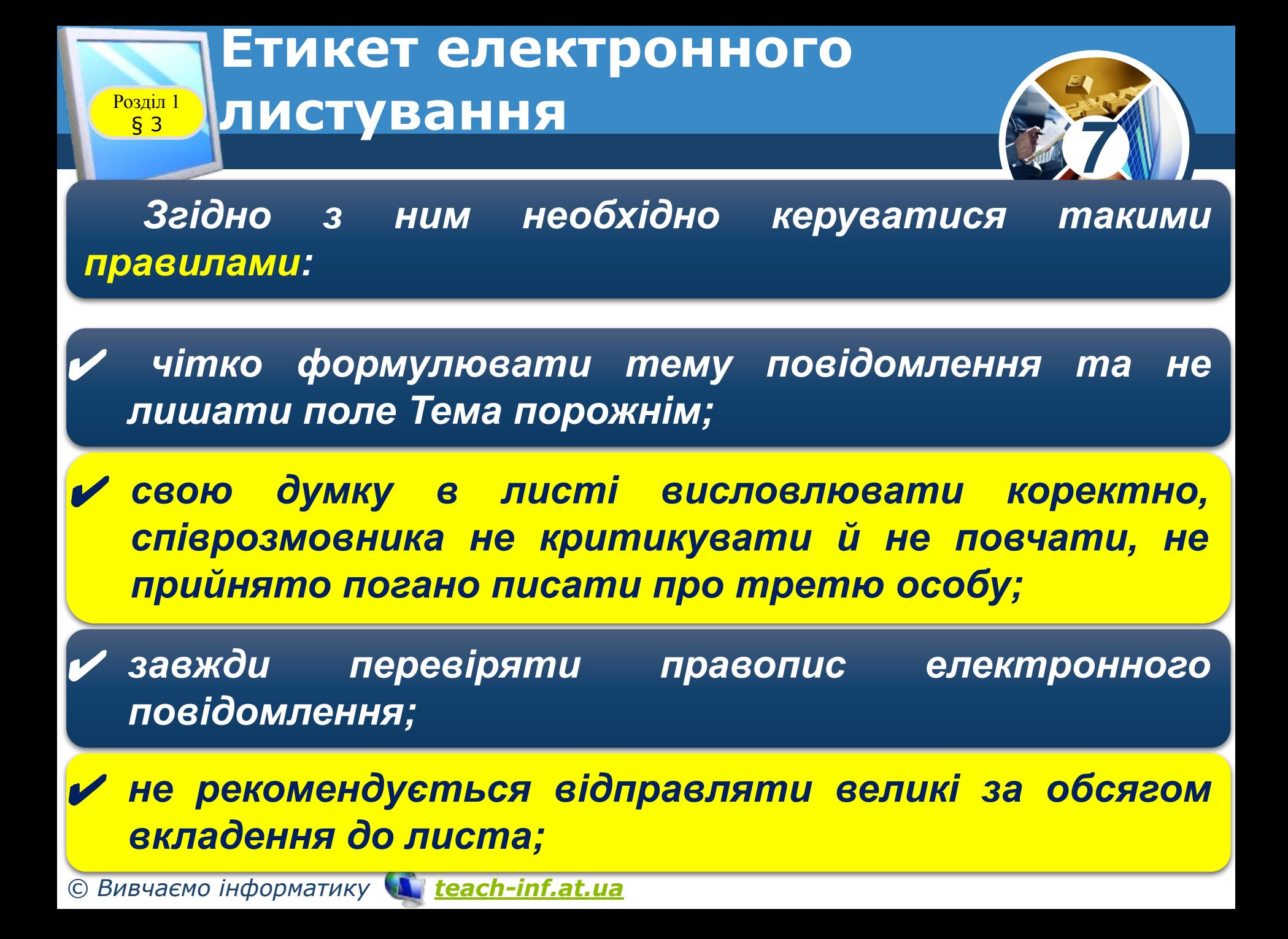

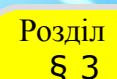

## **Етикет електронного Розділ 1 ] ЛИСТУВАННЯ**

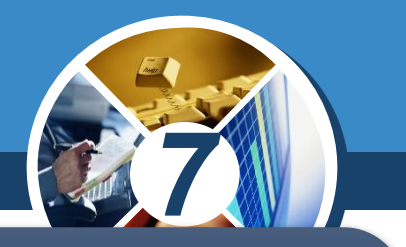

✔ *завжди завершувати лист стислим підписом користувача, у якому, крім прізвища та імені, можна зазначати телефон або інші контактні дані;*

✔ *вчасно відповідати на кожне особисте повідомлення. Якщо ти зайнятий і не можеш дати розгорнуту відповідь, доцільно підтвердити одержання листа та пообіцяти відповісти найближчим часом;*

✔ *у відповіді на повідомлення залишати його фрагменти — тобто цитувати найсуттєвіші частини листа.*

# § 3

# **Етикет електронного Розділ 1 ЛИСТУВАННЯ**

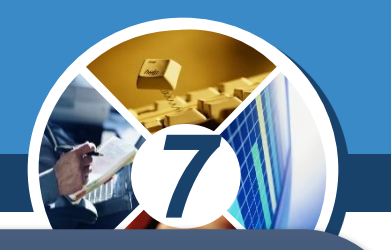

*Листуючись в Інтернеті, ти зазвичай не бачиш співрозмовника, тому не можеш знати, які емоції він вкладає в те або інше повідомлення. Для передавання своїх емоцій у листах часто використовують смайлики (від англ. a smile — посмішка), або емотикони (від англ. cлів emotion — емоція та icon образ)*

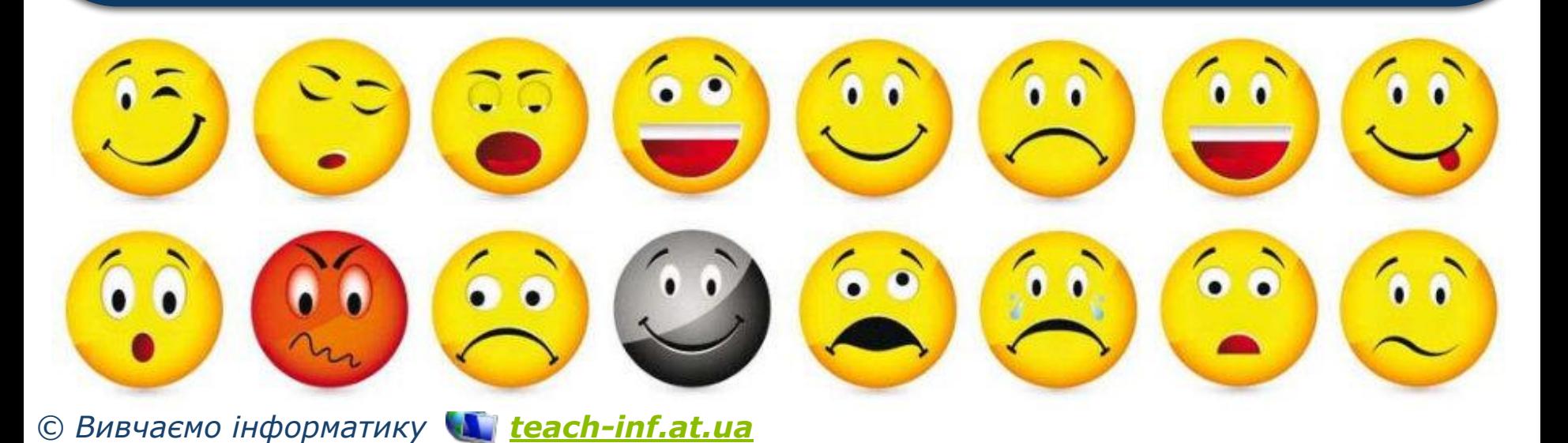

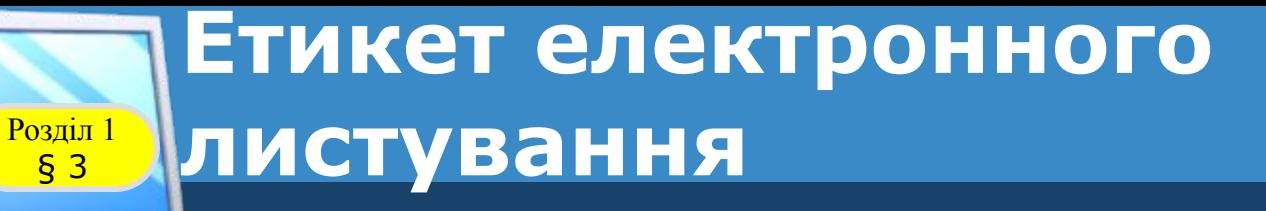

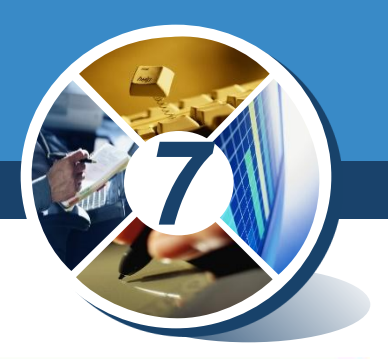

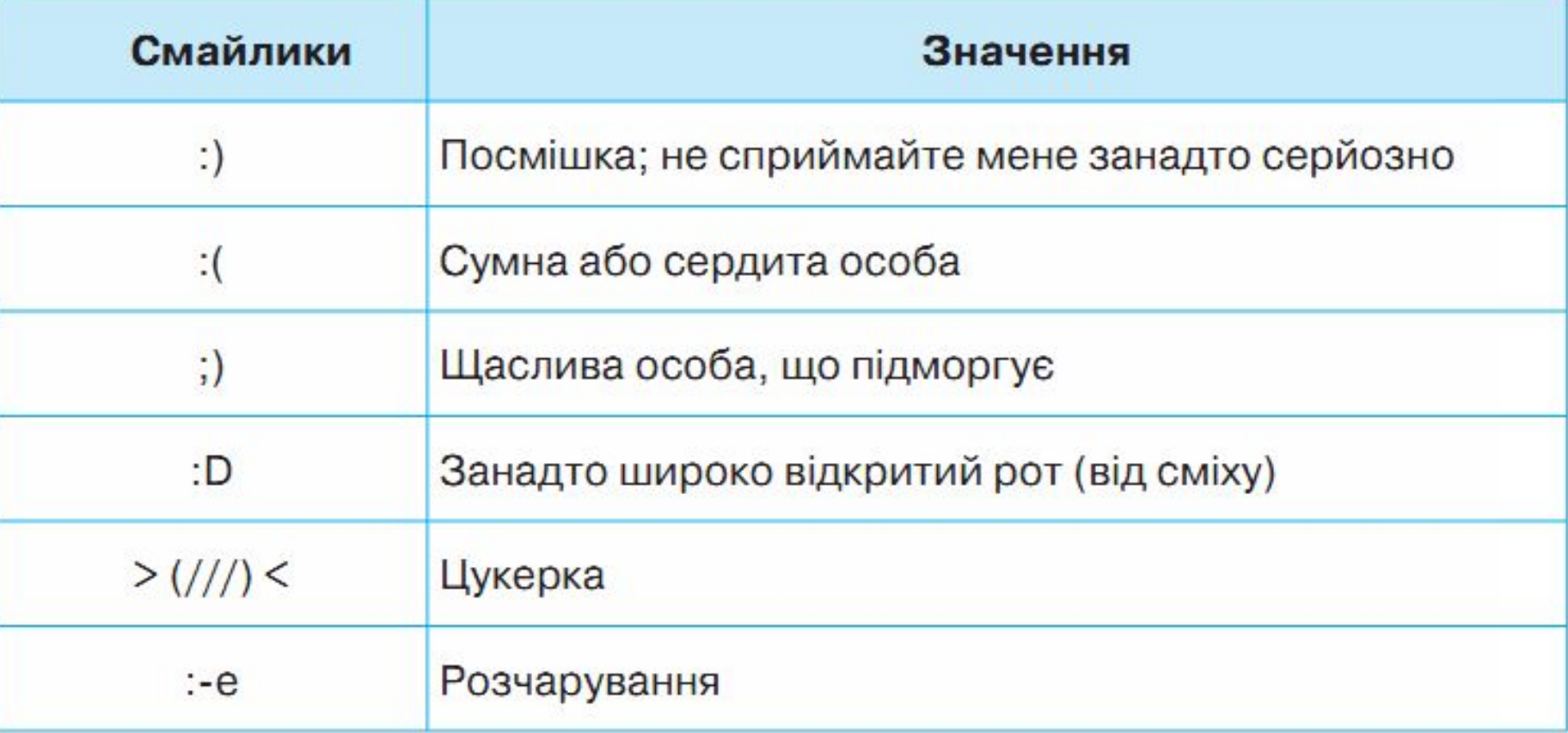

§ 3

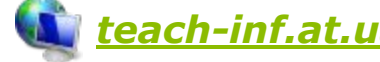

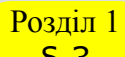

*Електронна пошта часто використовується для інформаційних атак рекламодавців. Листи, що містять такі повідомлення, належать до спаму, а люди, які займаються їх розсиланням, називаються спамерами.*

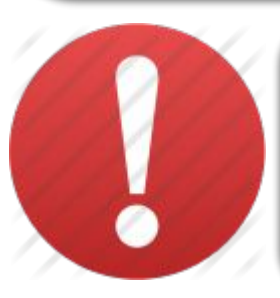

*Спамом називають небажані електронні листи, тобто пошту, що надходить без згоди користувача.*

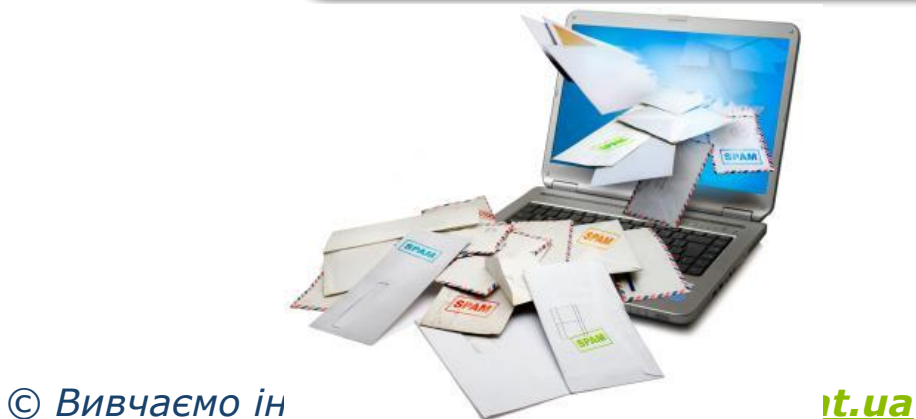

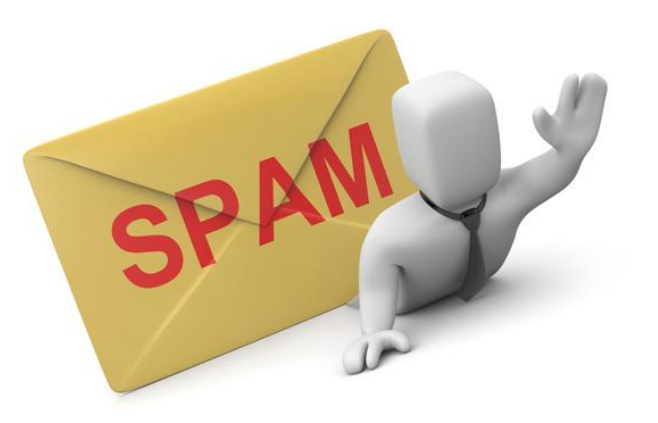

*7*

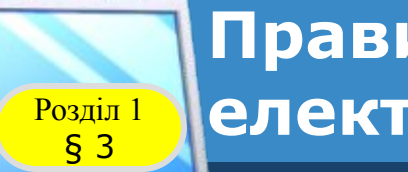

**Правила безпечного користування**   $\frac{1}{63}$ електронною скринькою

*7*

*Щоб убезпечити себе від спаму, дотримуйся таких правил:*

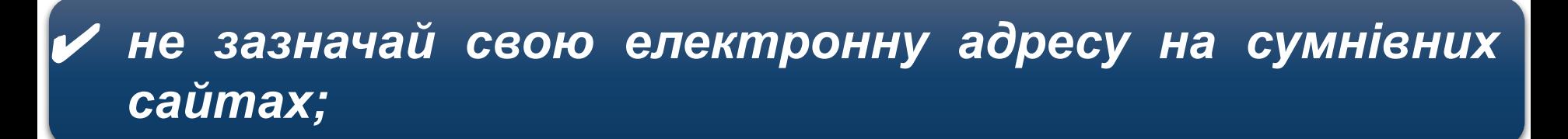

✔ *якщо спам все-таки потрапив до твоєї поштової скриньки, ніколи не відповідай на ці повідомлення й не користуйся вказаними в них посиланнями.*

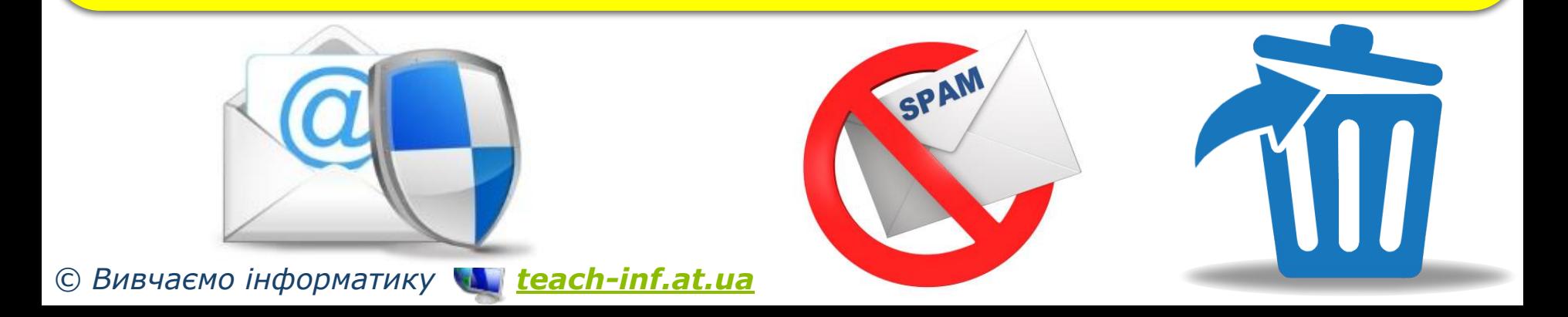

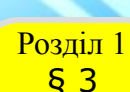

**Правила безпечного користування електронною поштовою скринькою**

*7* ✔ *ніколи не наводьте в листах приватні дані про себе та свою родину, якщо особисто не знайомі з адресатом;*

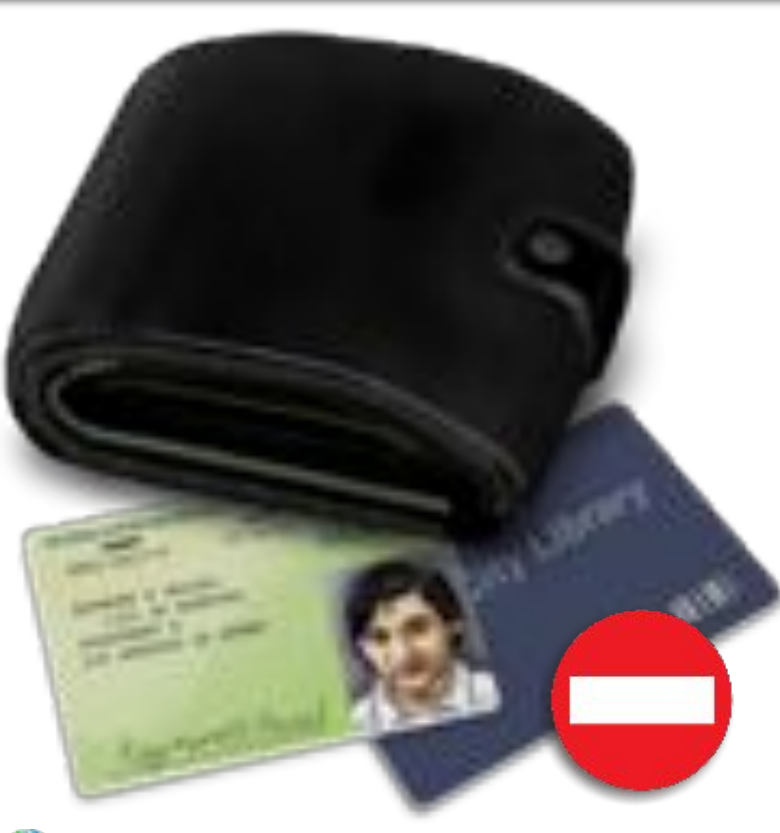

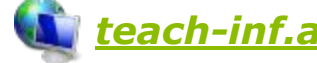

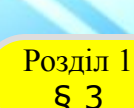

**Правила безпечного користування**   $\frac{1}{63}$  електронною поштовою скринькою

✔ *ніколи не погоджуйтеся на особисту зустріч з особами, які знайомі вам тільки з електронного листування, – вони можуть виявитися не тими, за кого себе видавали;*

*7*

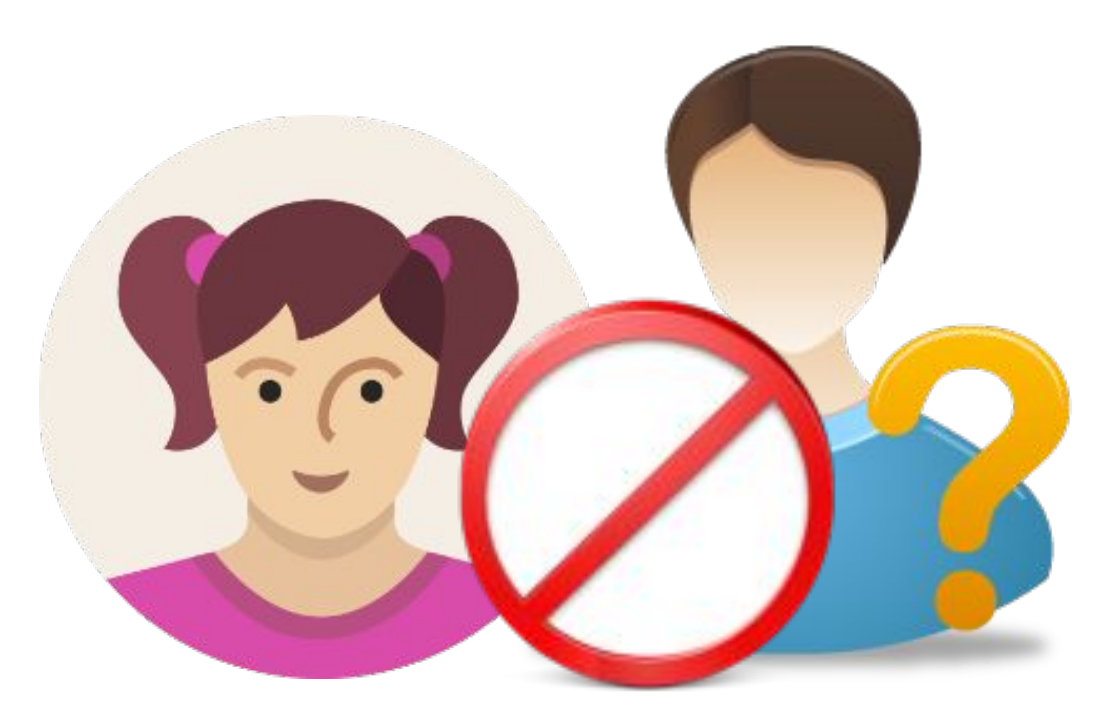

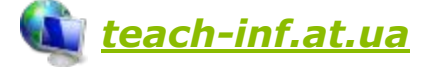

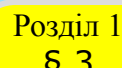

*7*

✔ *не повідомляйте пароль від електронної поштової скриньки стороннім особам, щоб ваше листування не потрапило до чужих рук та щоб ніхто не міг відправити листа від вашого імені;*

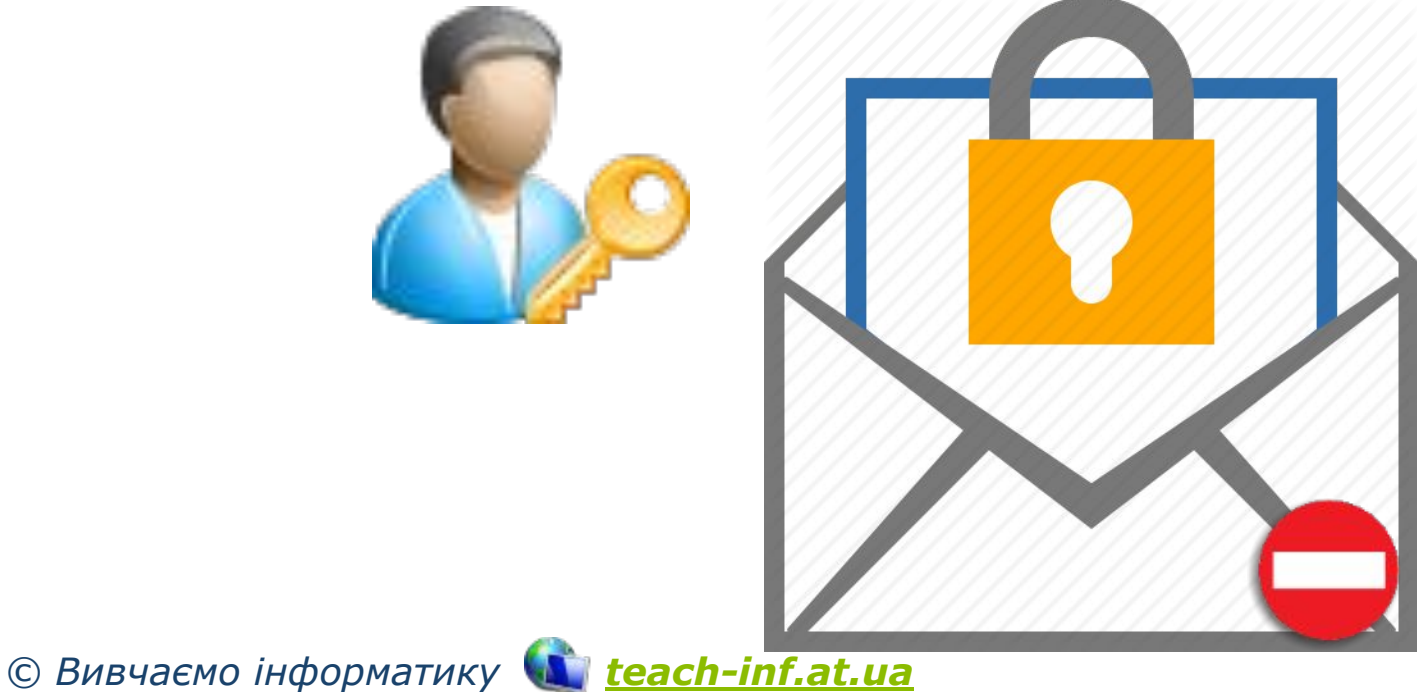

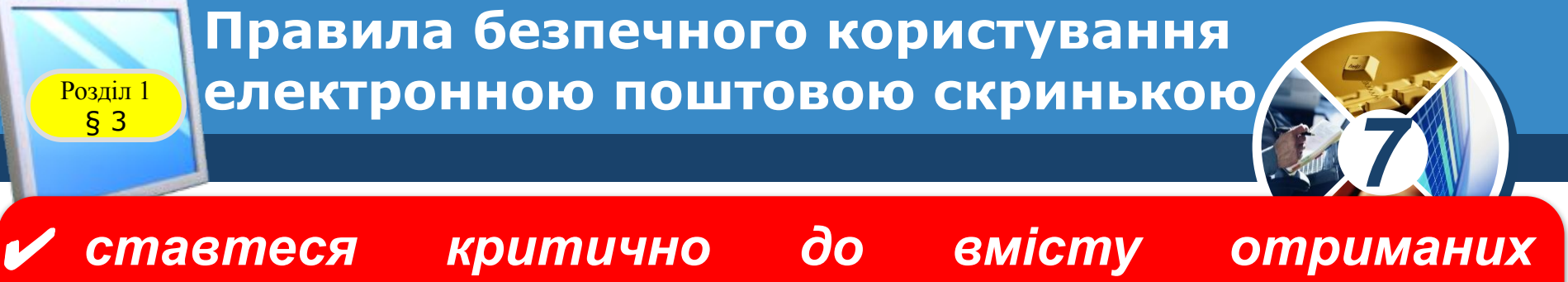

*електронних листів; не все, що в них наведено, є правдою;*

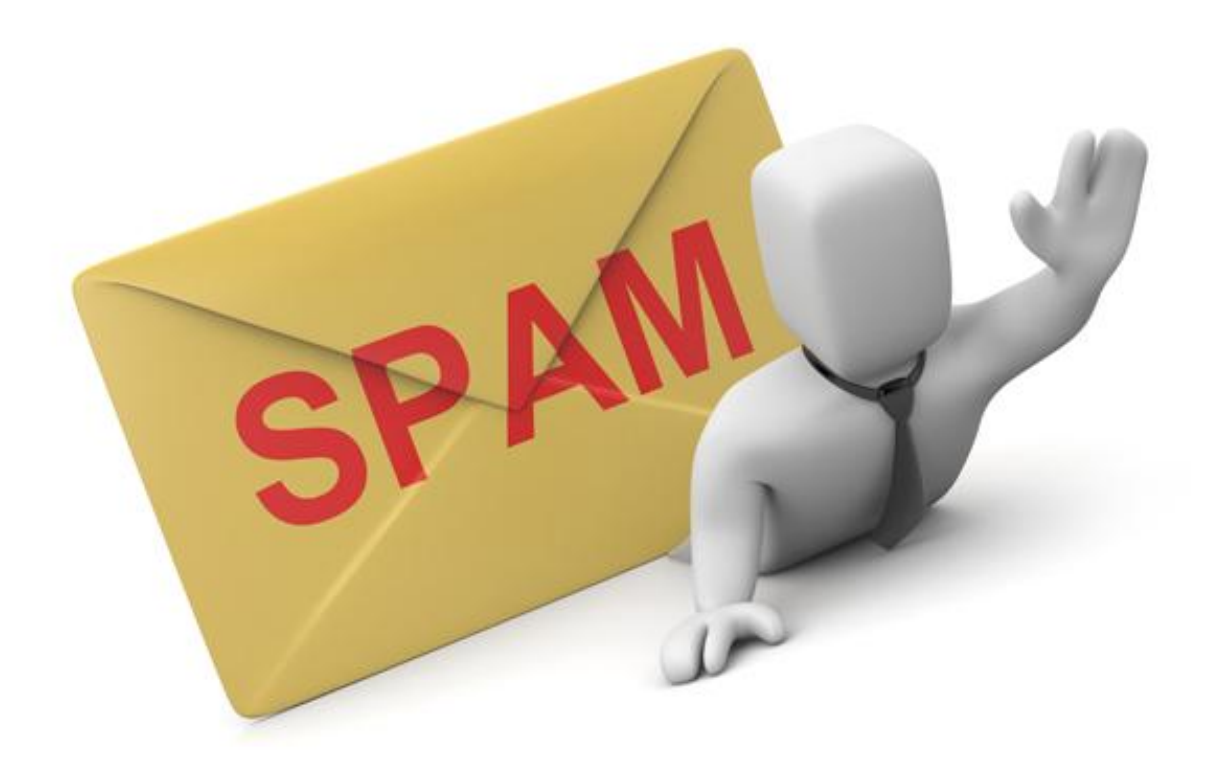

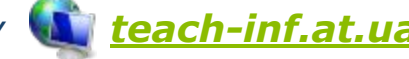

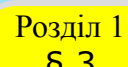

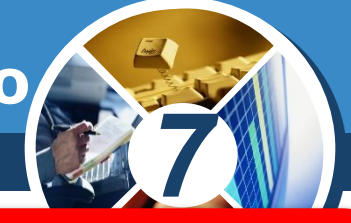

✔ *не відповідайте на листи, що приходять від невідомих осіб; відповідаючи на ці листи, ви підтверджуєте існування адреси, що дасть змогу надсилати й надалі листи зі спамом;* 

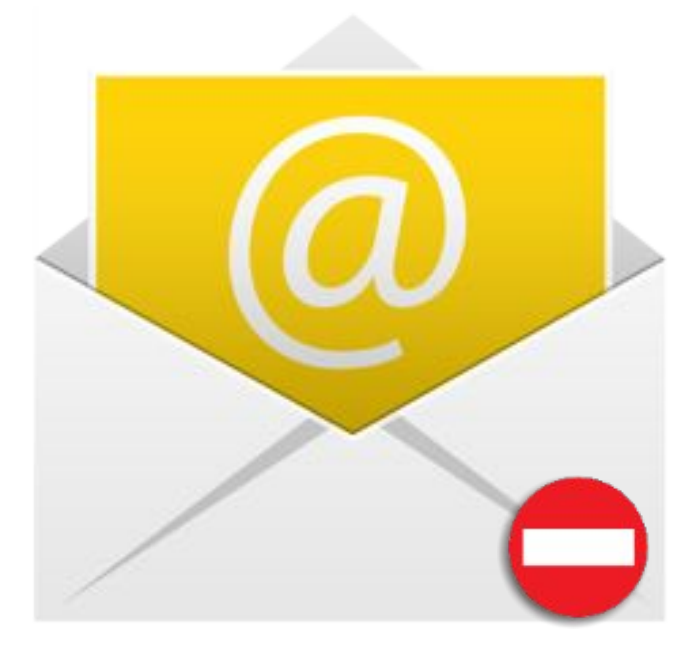

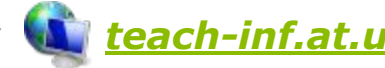

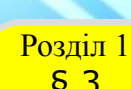

**Правила безпечного користування**   $\frac{1}{63}$  електронною поштовою скринькою

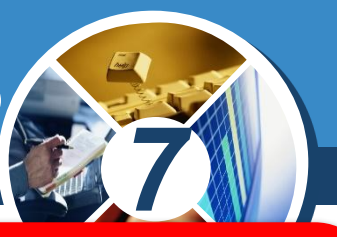

✔ *ніколи не відкривайте прикріплені файли, отримані в листах від невідомих осіб: у них можуть міститися шкідливі програми; такі листи рекомендується видаляти.*

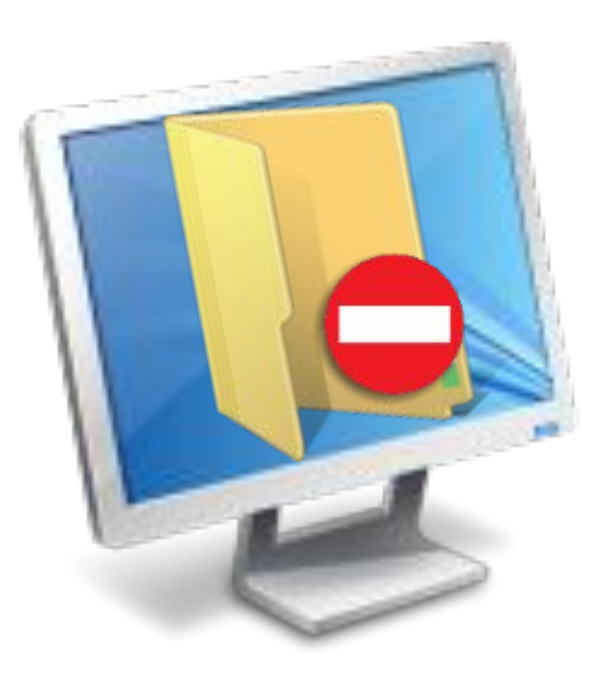

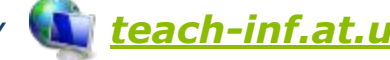

Розділ 1

#### **Як можна впорядковувати листи**   $\frac{1}{83}$ В електронній скриньці?

*Електронна скринька на будь-якому поштовому сервері містить набір стандартних папок, наприклад, Вхідні, Відправлені, Видалені та ін.* 

*Для ефективної роботи з листами можна створювати додаткові вкладені папки аналогічно до структури папок на дисках.*

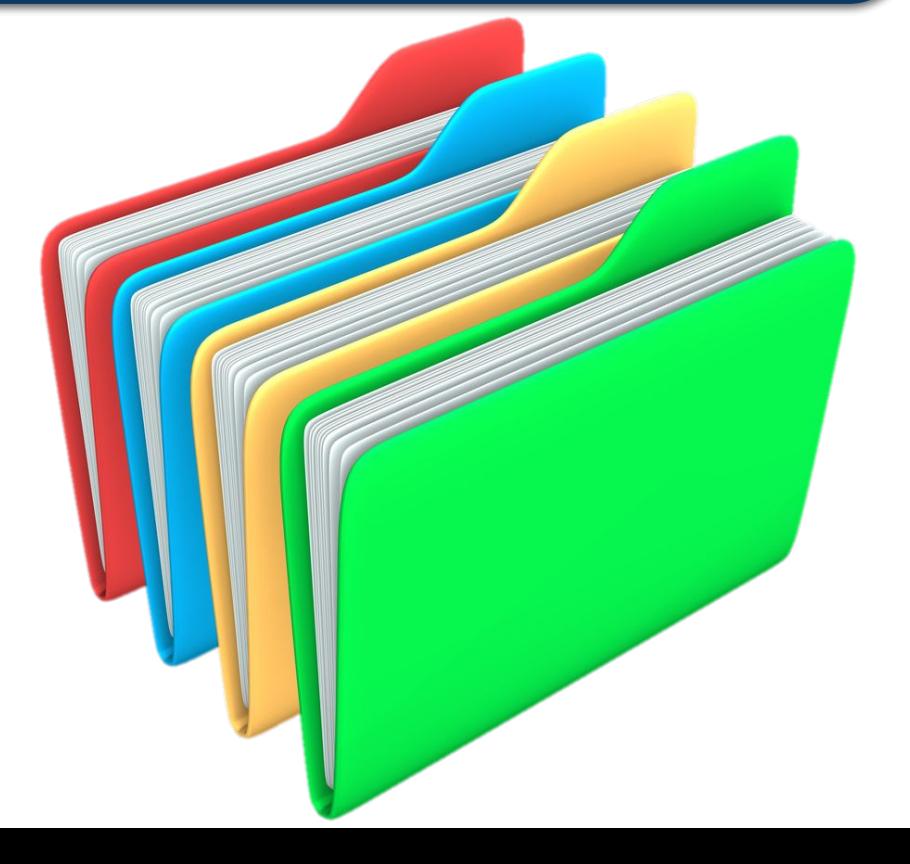

*7*

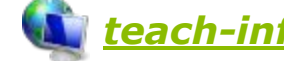

скриньки слід обрати вказівку Керування папками. При<br><sub>ІІ Р</sub>ому можна створювати нові папки в папиі Вхідні Розділ 1 *Для внесення змін у структуру папок електронної цьому можна створювати нові папки в папці Вхідні, перейменовувати раніше створені папки або видаляти їх за допомогою відповідних інструментів.*

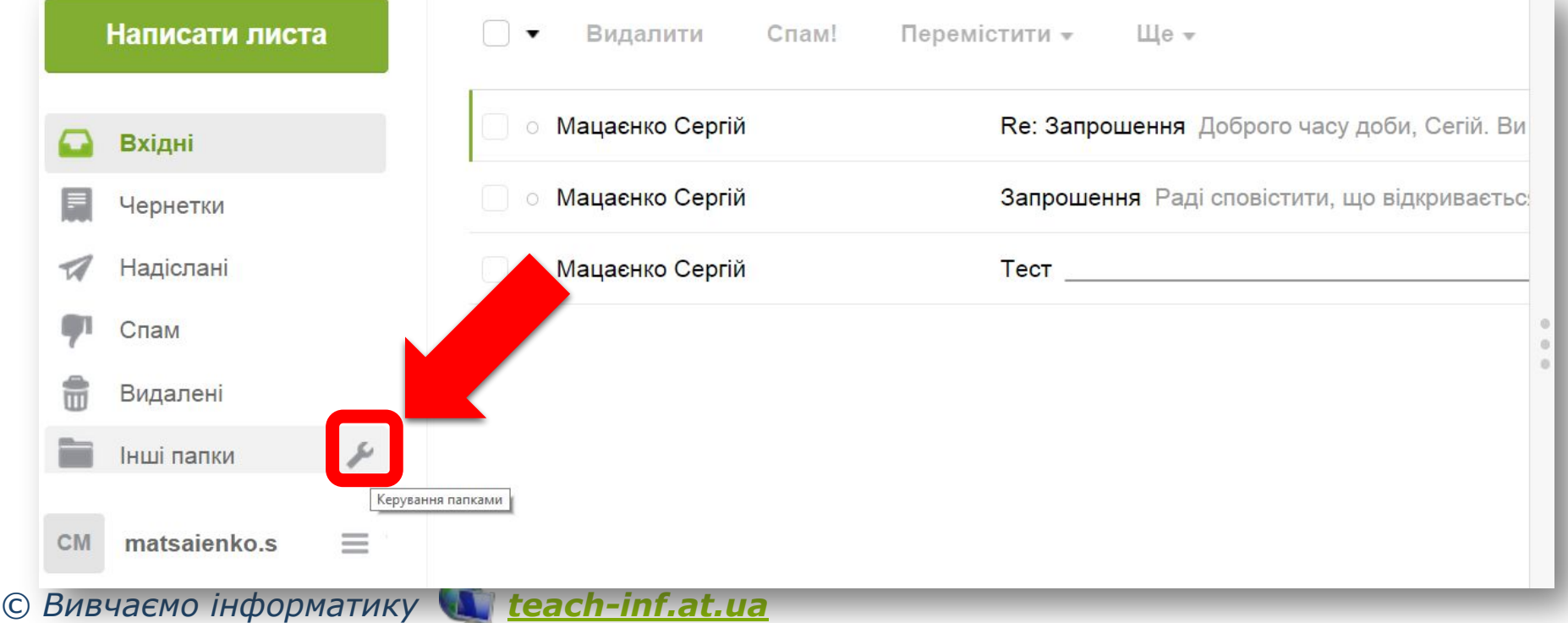

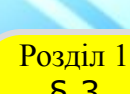

#### **Як можна впорядковувати листи**   $\frac{1}{83}$ В електронній скриньці?

*7*

*Щоб перемістити листи до потрібної папки, слід відмітити ці листи й обрати вказівку Перенести. У списку наявних папок необхідно обрати ім'я потрібної папки*

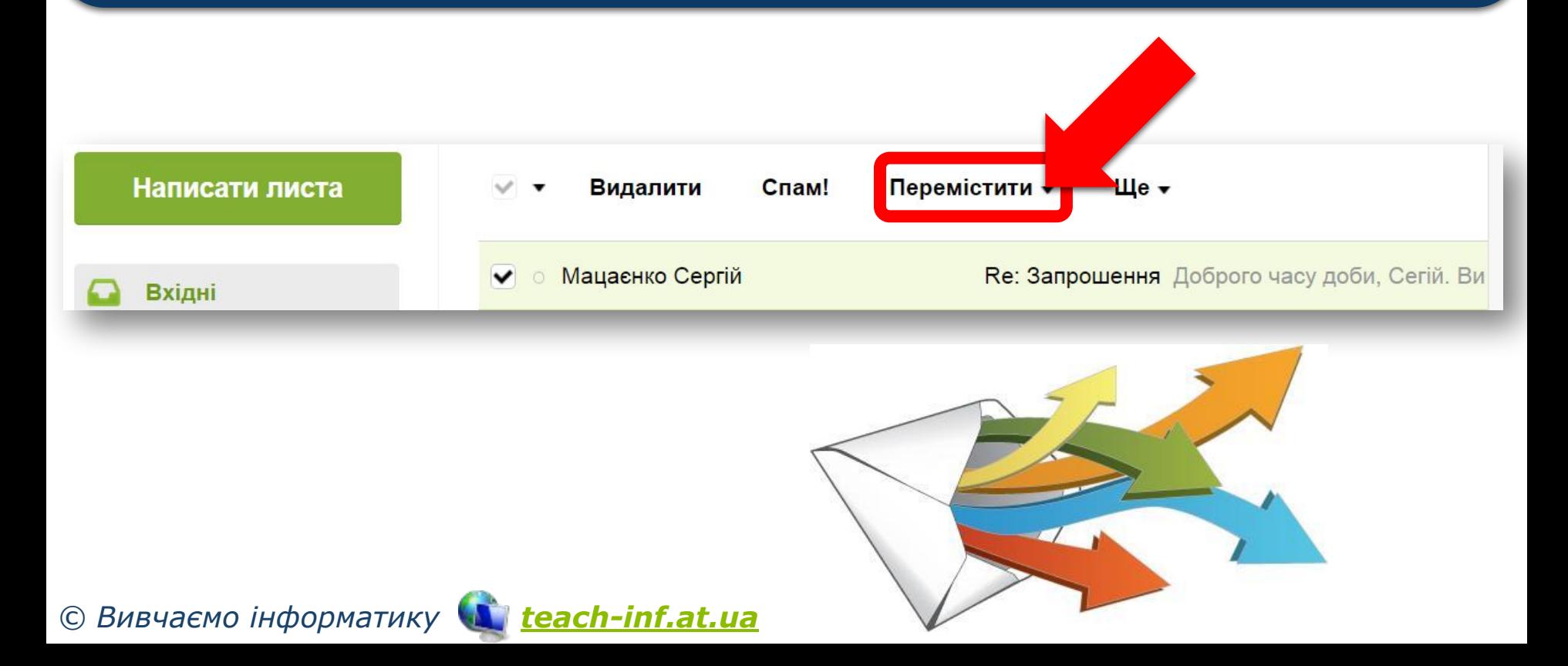

## **Операції над папками та Розділ 1 ЛИСТАМИ**

§ 3

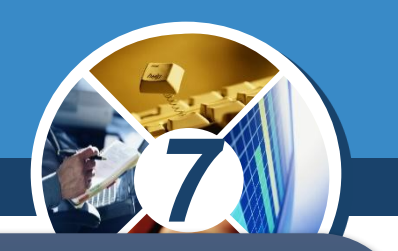

*У деяких поштових службах замість папок використовують мітки листів. Мітки, як і папки, мають імена. Можна групувати листи, що помічені однаковими мітками. На відміну від папок, один лист може бути помічений кількома мітками.*

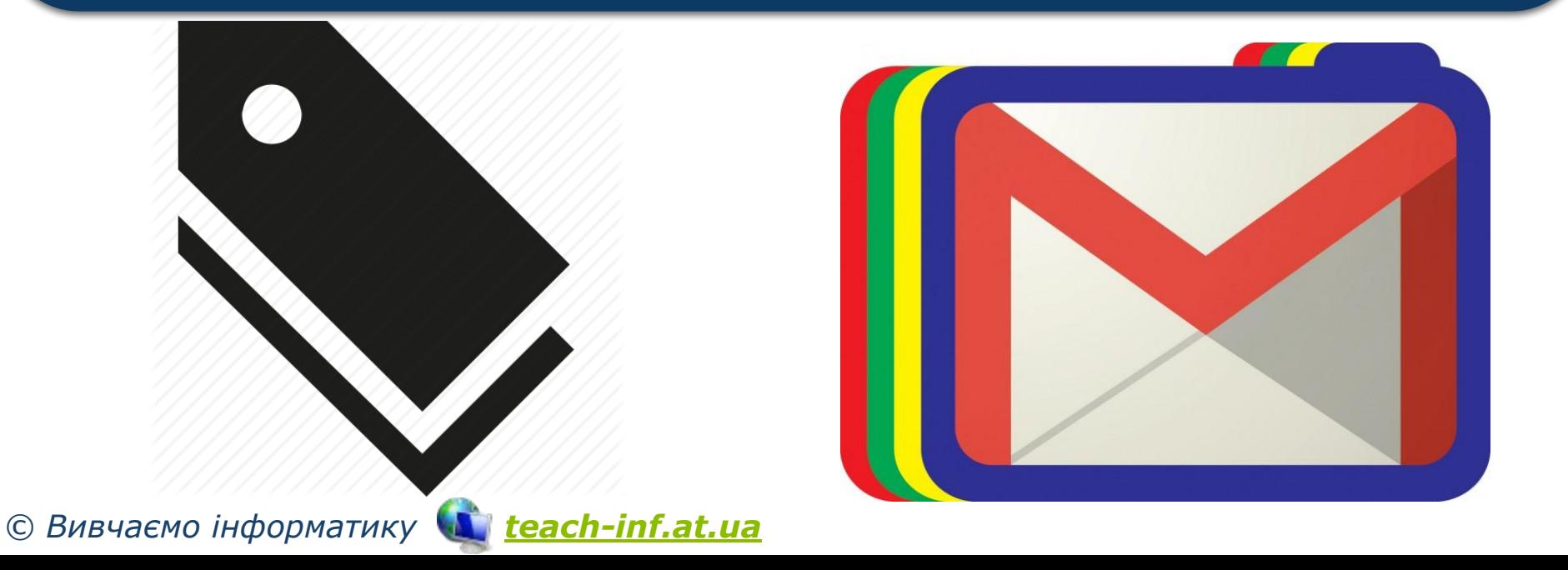

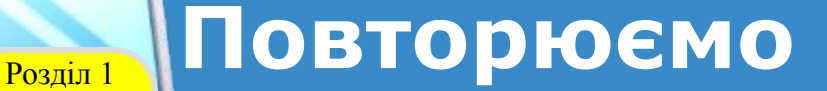

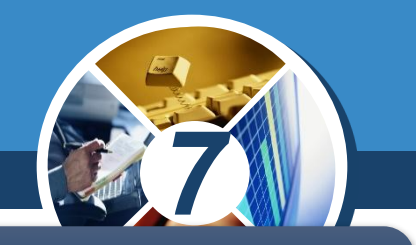

*Розглянь схему та склади розповідь, як пов'язані її складові.*

## *Адресна книга*

*Список контактів Список груп*

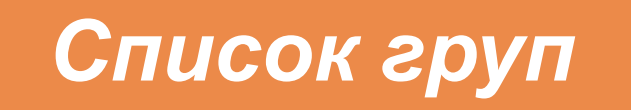

*Написати листа*

*Етикет електронного листування*

*© Вивчаємо інформатику teach-inf.at.ua*

§ 3

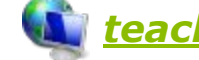

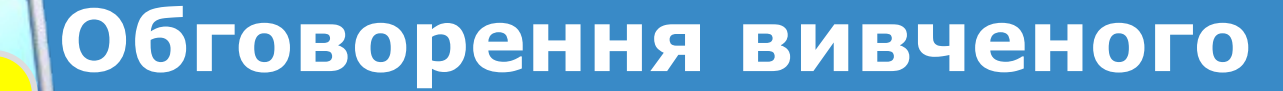

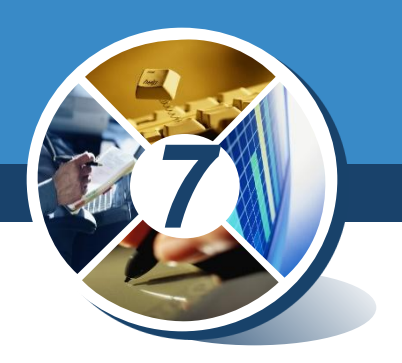

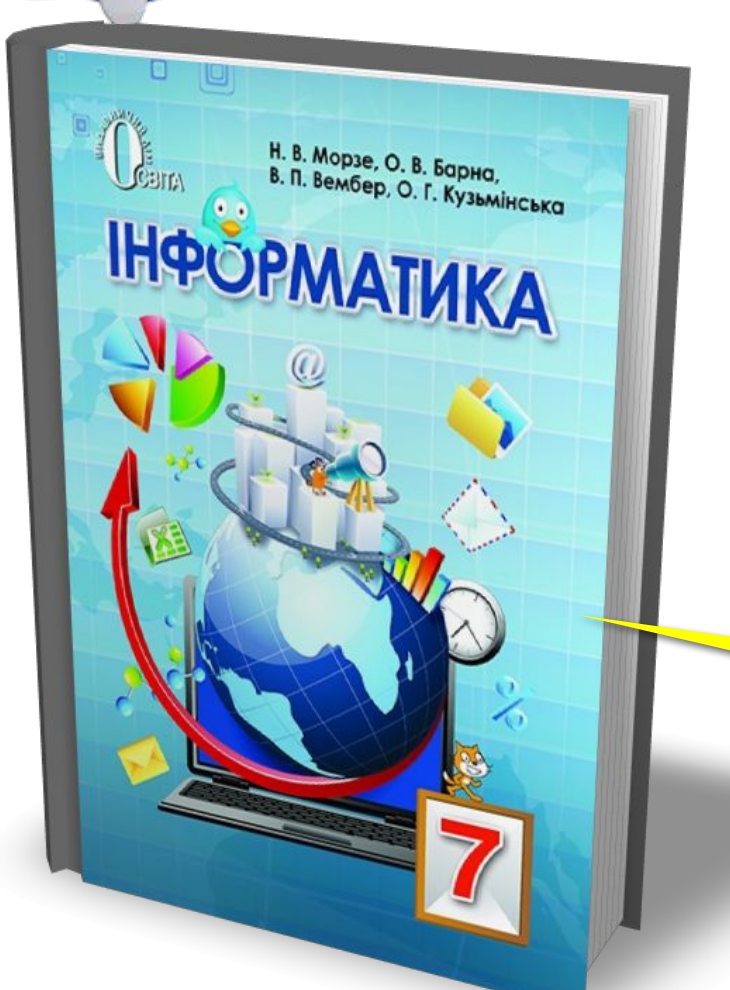

*•Коментоване виконання завдання з рубрики "Обговорюємо"*

#### *Сторінка 25*

*© Вивчаємо інформатику teach-inf.at.ua*

Розділ 1 § 3

**Обговорення вивченого**

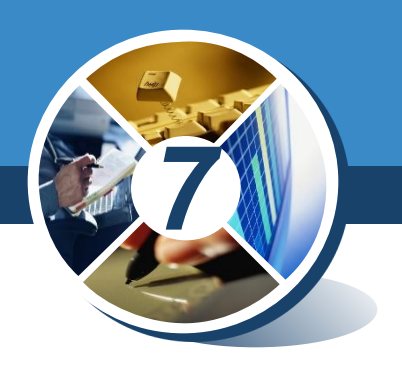

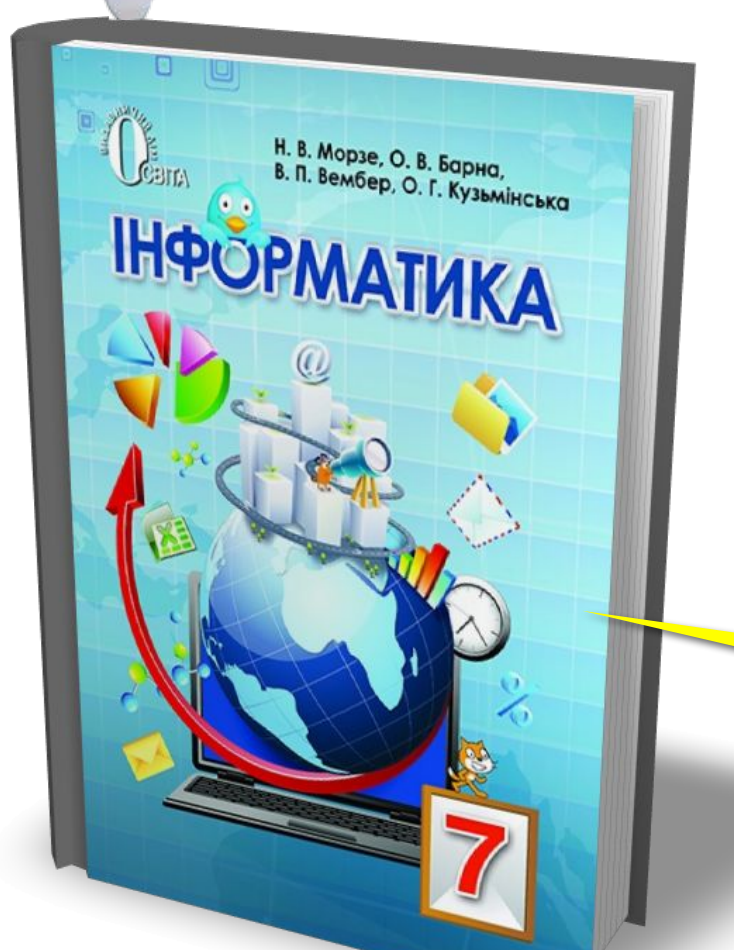

#### *•Самостійне виконання завдання з рубрики "Працюємо самостійно"*

### *Сторінка 25*

*© Вивчаємо інформатику teach-inf.at.ua*

Розділ 1 § 3

**Обговорення вивченого**

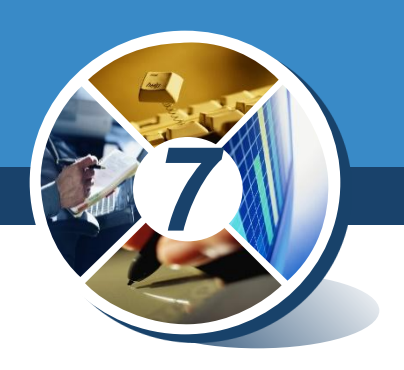

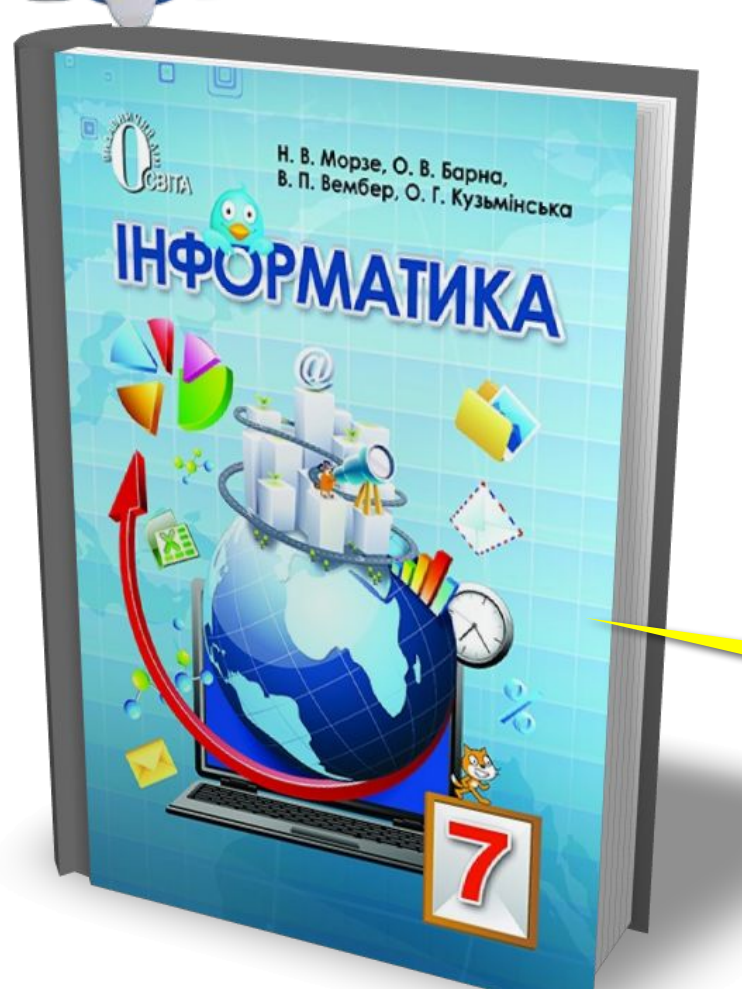

#### *•Виконання завдання з рубрики "Працюємо в парах"*

### *Сторінка 26*

*© Вивчаємо інформатику teach-inf.at.ua*

Розділ 1 § 3

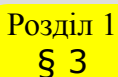

#### **Домашнє завдання**

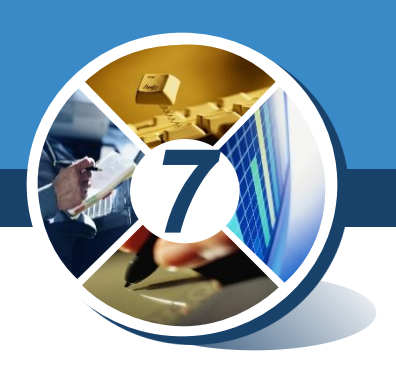

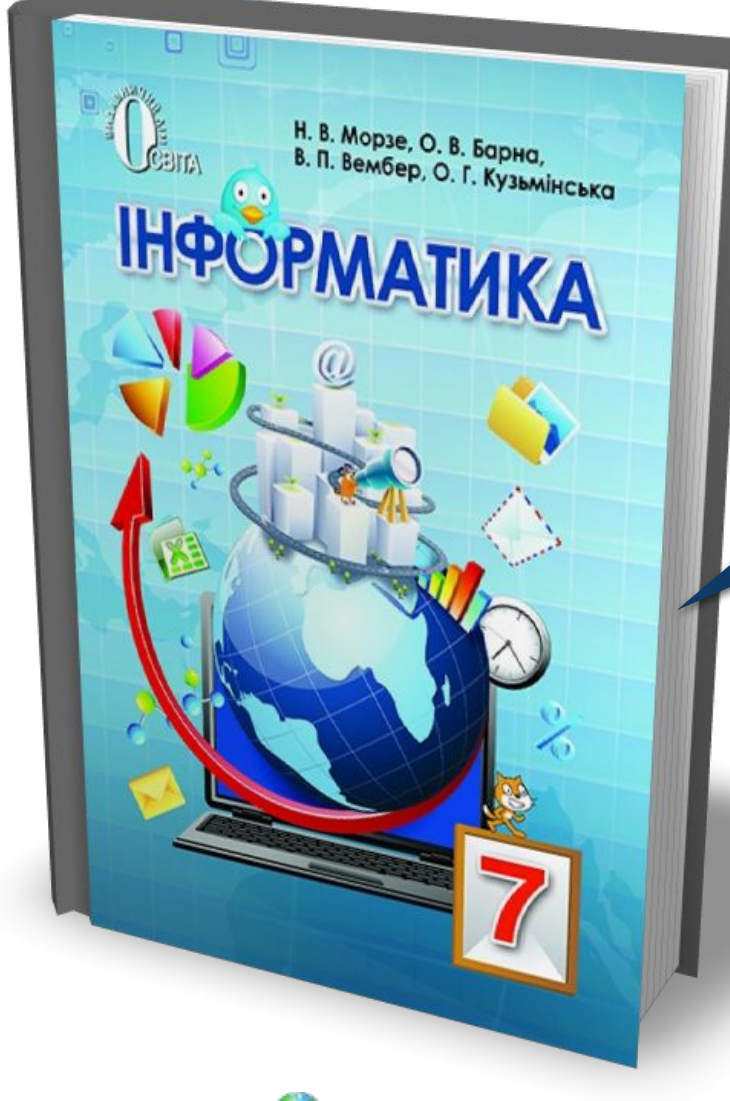

# *Проаналізувати § 3, ст. 20-27*

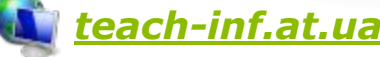

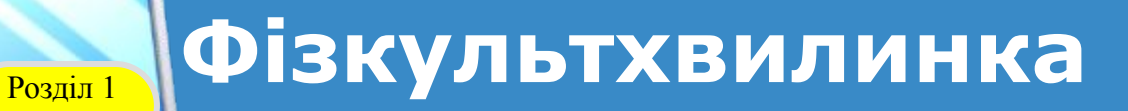

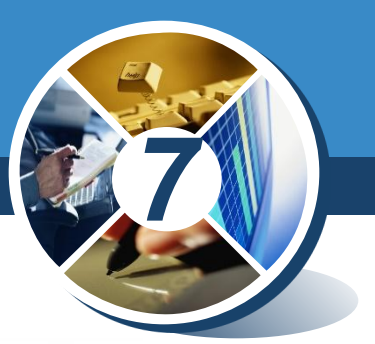

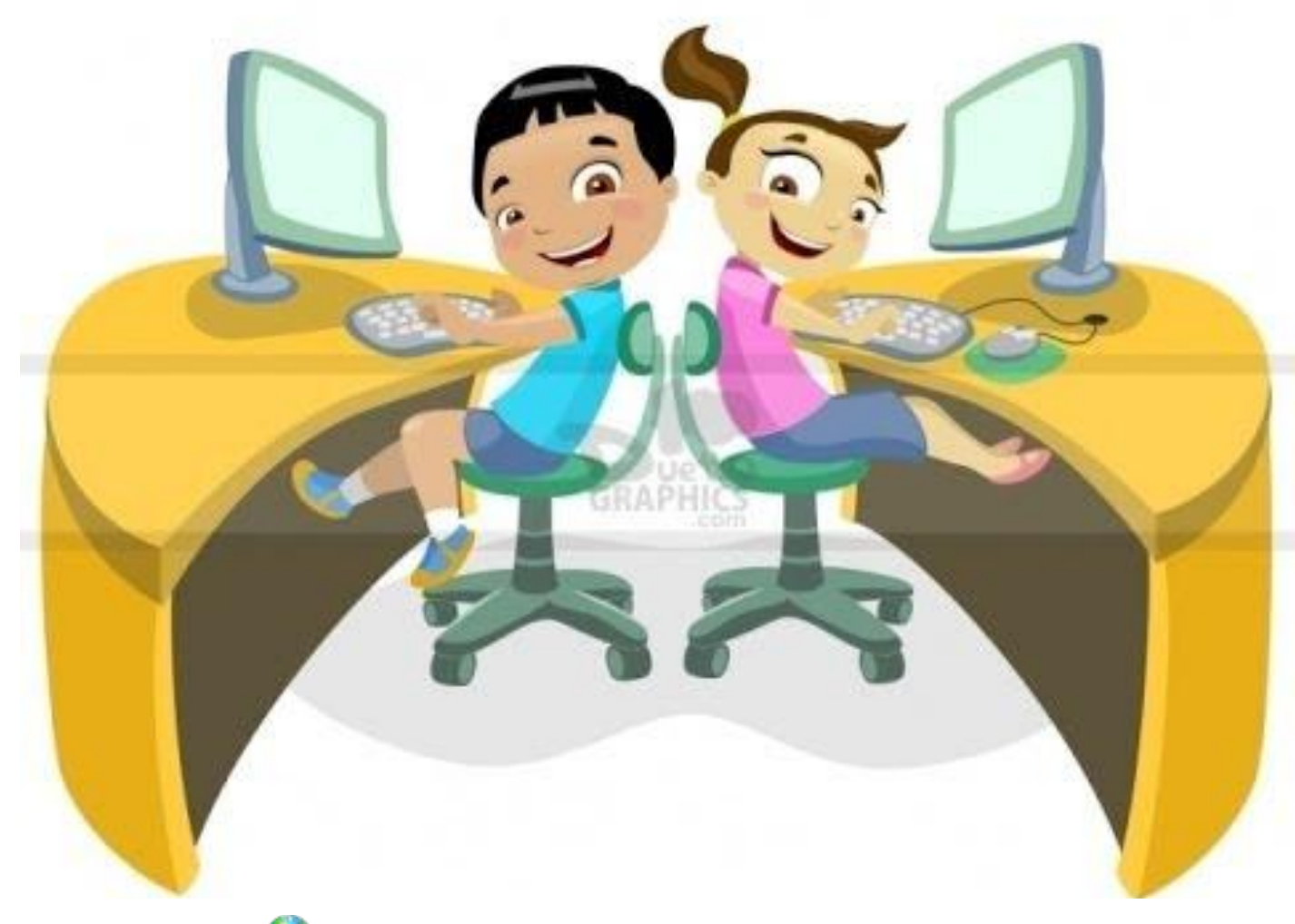

*© Вивчаємо інформатику teach-inf.at.ua*

§ 3

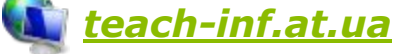

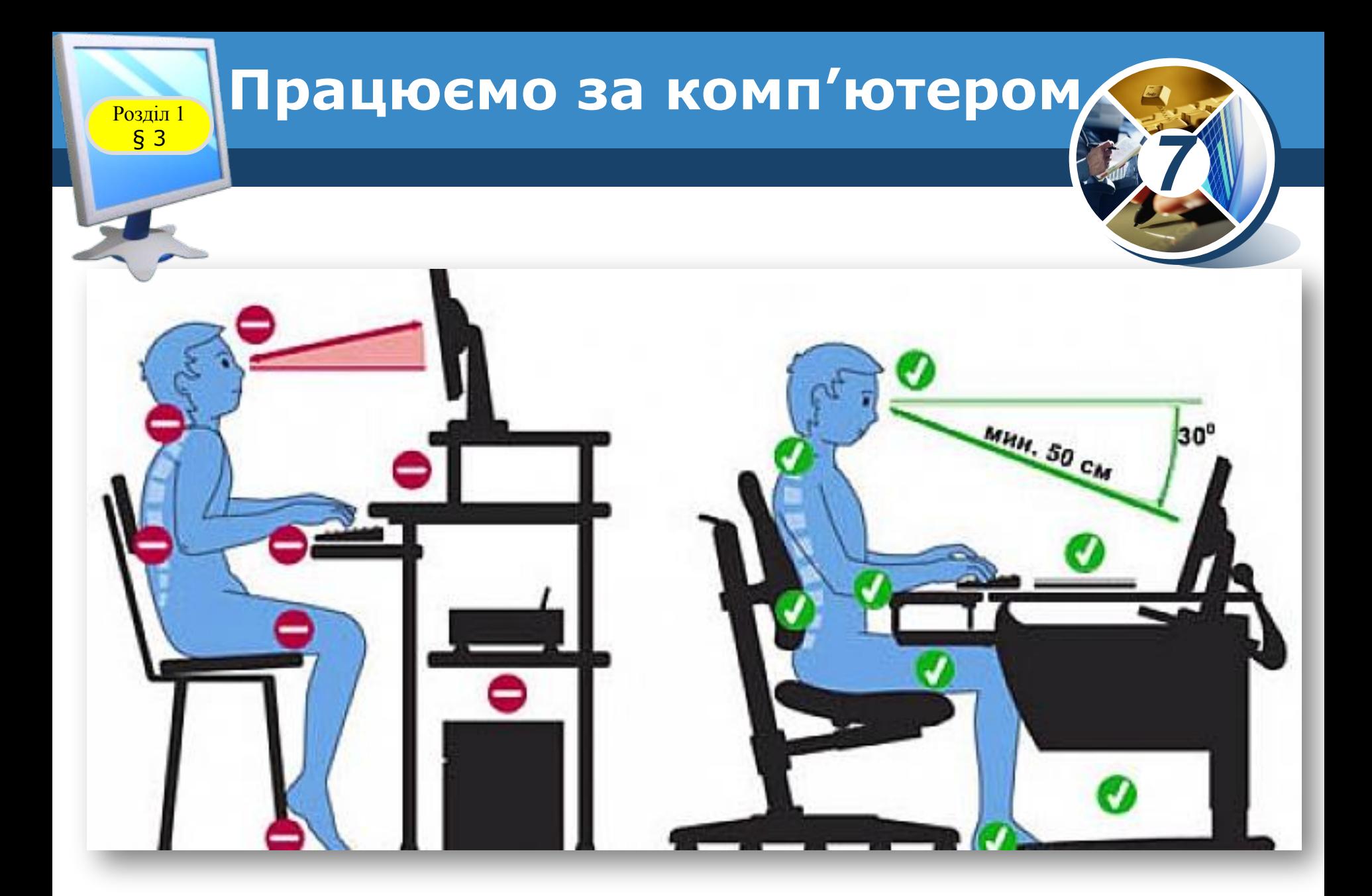

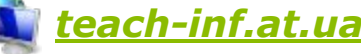

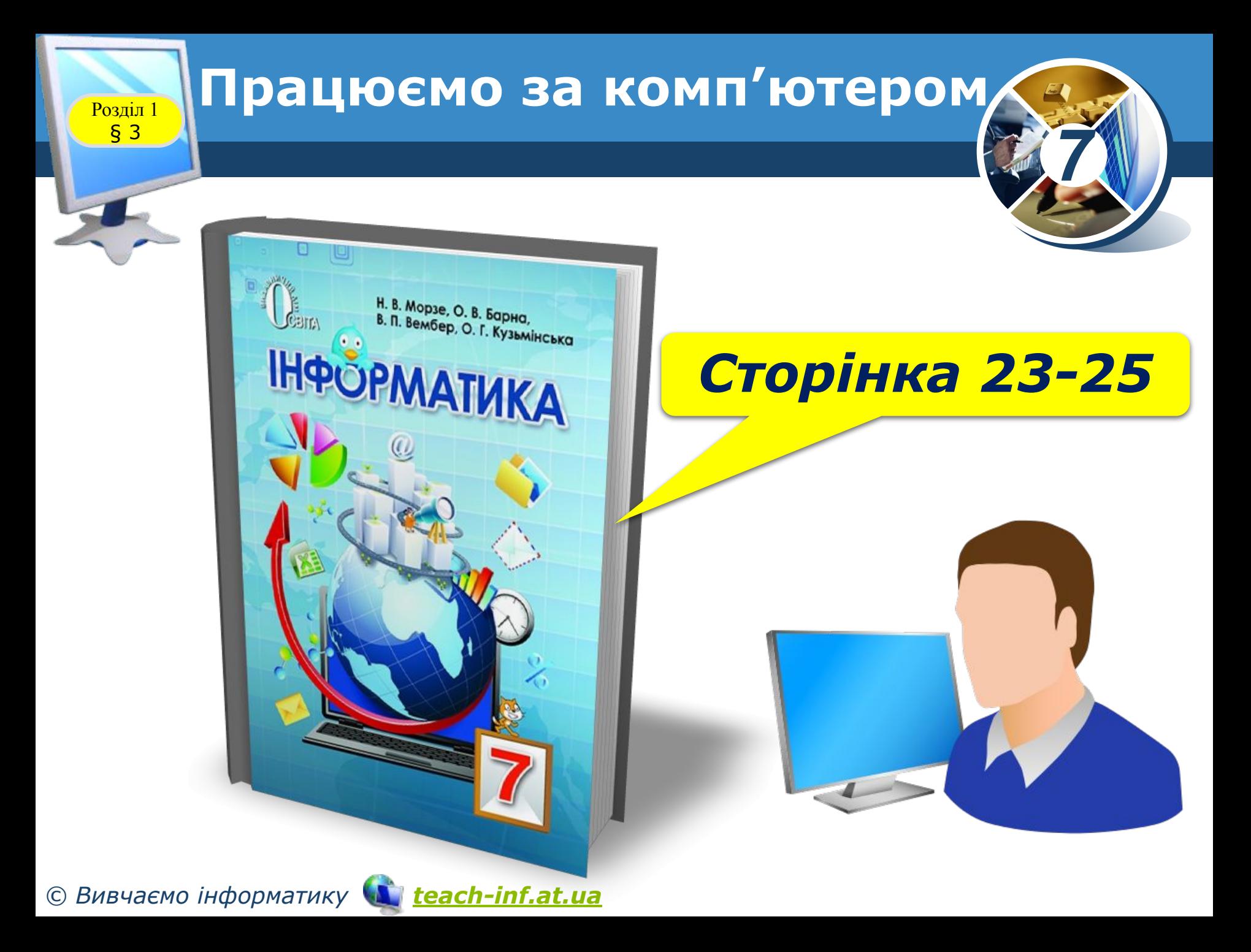

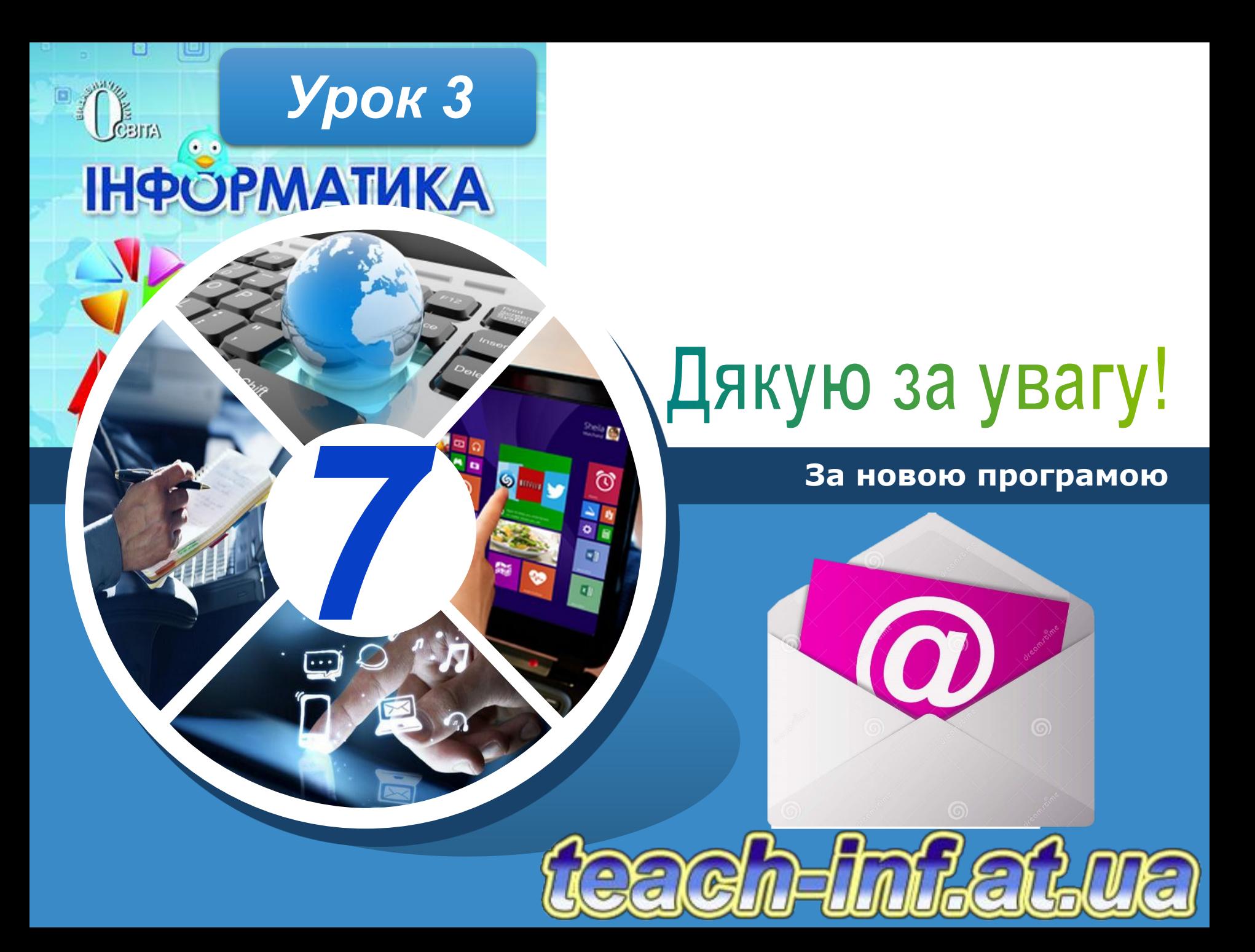